# Back to UNIX-Usermanagement: Concept of Groups

each user belongs to exactly one principal group  $(\rightarrow/e$ tc/passwd) the group ID and name defined in /etc/group users may belong to additional groups

\$ id theobald uid=55177(theobald) gid=1111(stl) groups=1111(stl), 1113(stlnagios),60001(cuda)

corresponding entries in /etc/group

cuda:\*:60001:dweber,bohr,theobald

## Managing Users: Creating an Account

- append <sup>a</sup> line in /etc/passwd, use new UID
- if a new group ID is used, append a line in /etc/group
- (Linux/Solaris) append a line in /etc/shadow, password field  $=$  ..\*"
- create the home directory of the user
- change owner and group of the home directory
- change protection bits of the home directory
- set the first password of the user with the passw<sup>d</sup> command

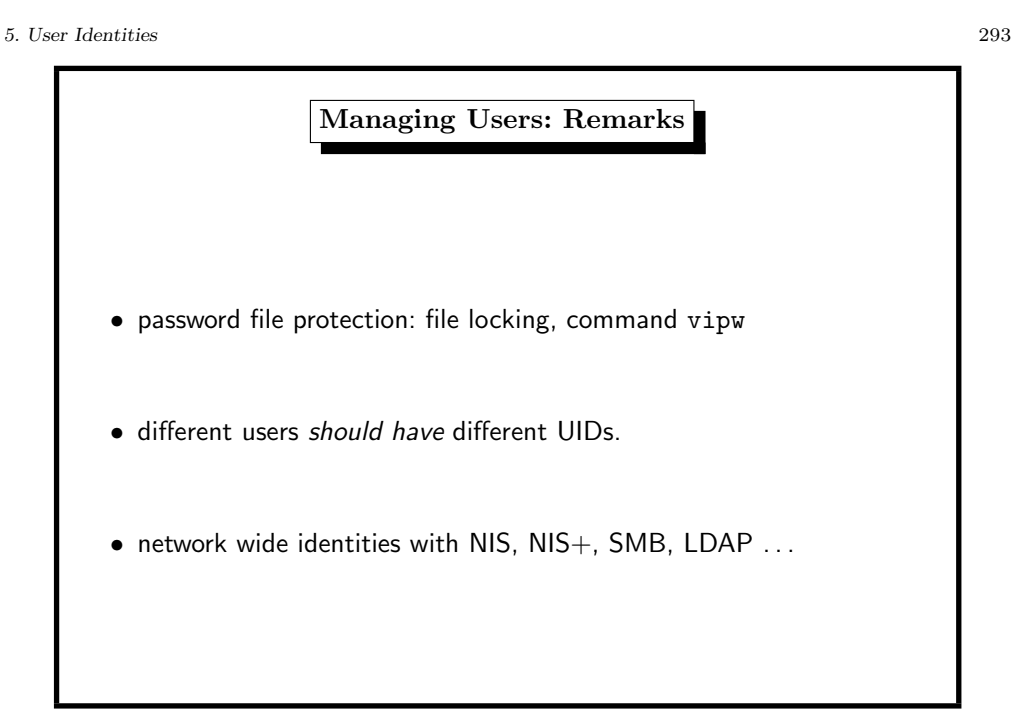

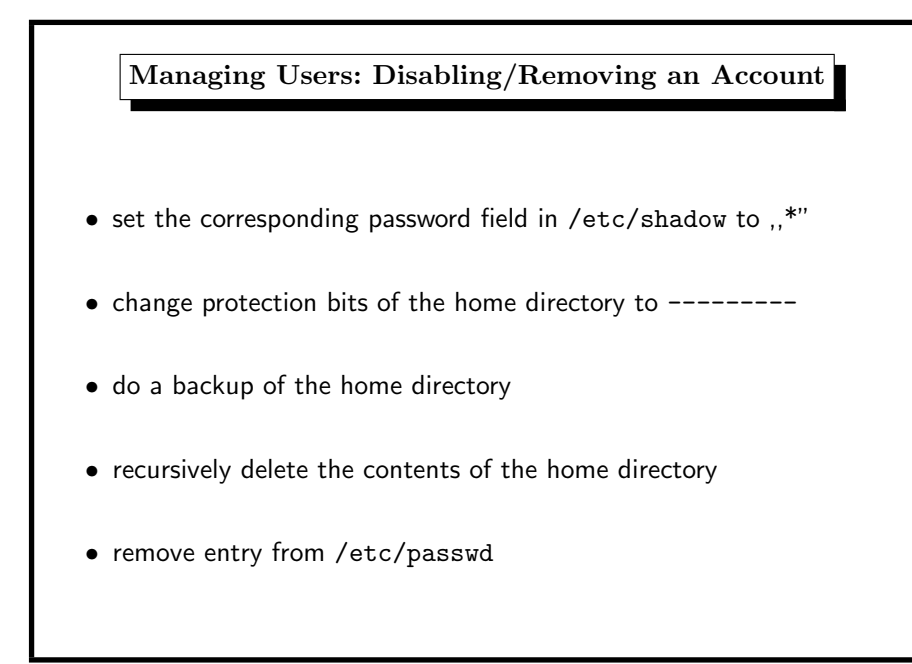

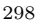

Managing Users: useradd/userdel

tools (not standardized)

adduser/useradd and rmuser/deluser/userdel commands

The steps above are especially useful

- if tools like adduser are missing
- for shell scripts creating many accounts

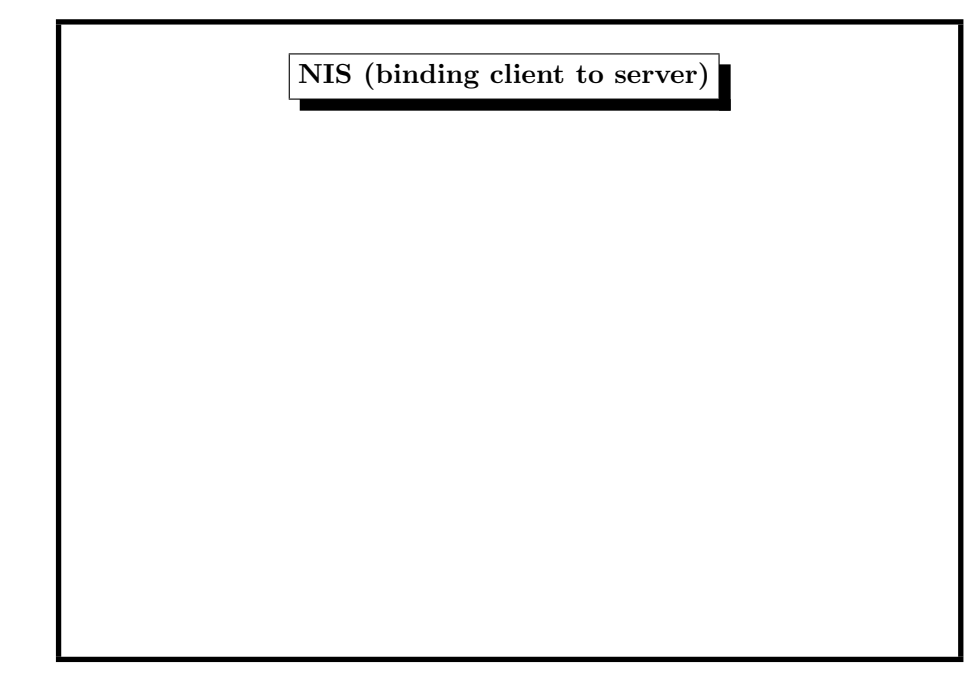

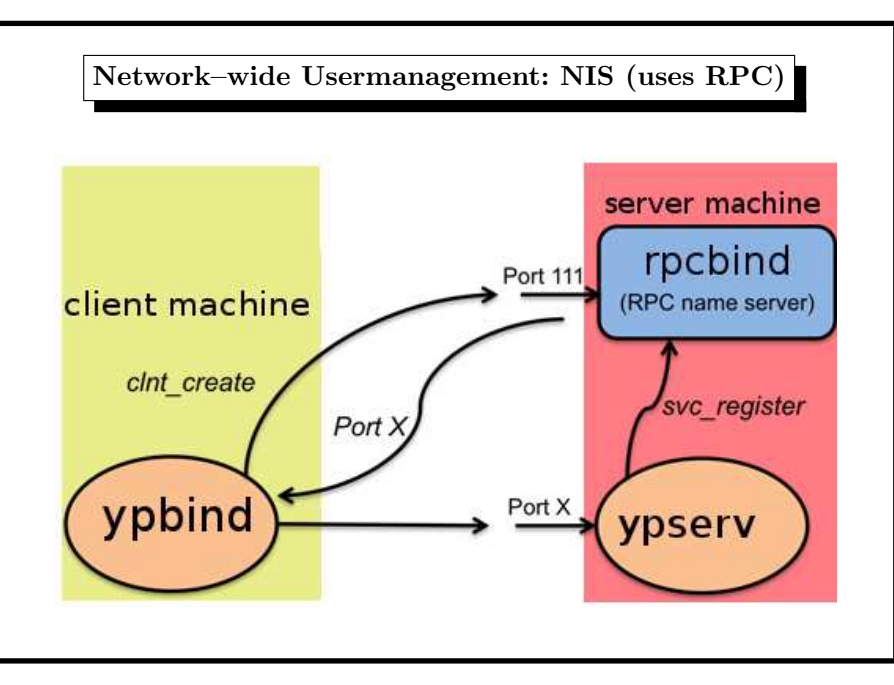

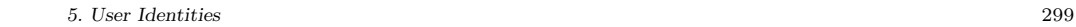

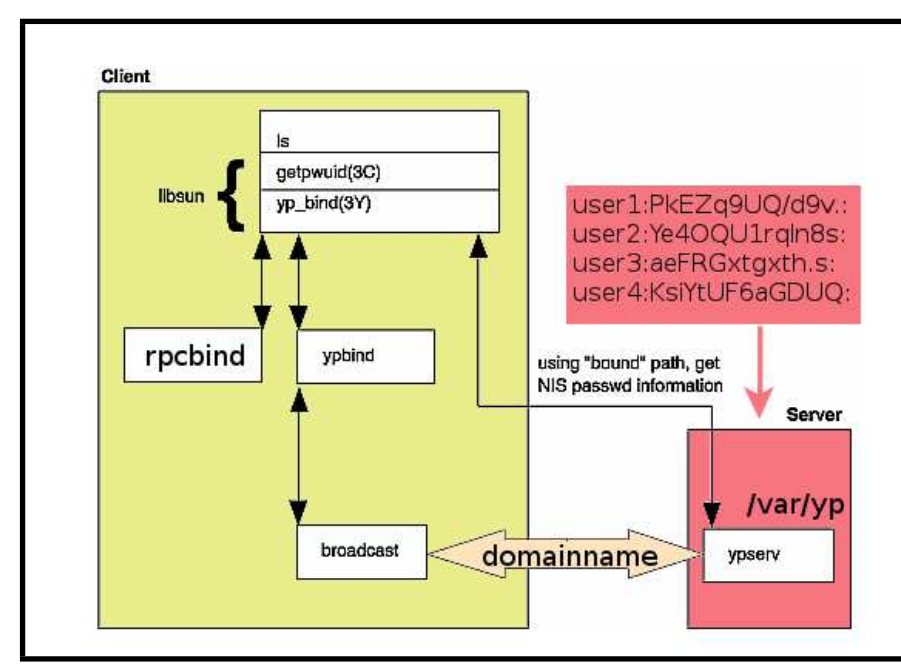

# Network–wide Usermanagement: NIS (1)

 $NIS =$  network information service

invented by Sun as an RPC application  $\approx$  1988

need portmap (FreeBSD: rpcbind) service

consists of

- server: distributes user account information ypserv
- client: asks for correct authentication ypbind

common identity string: the  $YP$ –Domainname (see domainname $(1)$ ) ypinit sets up a NIS server from /etc/master.passwd

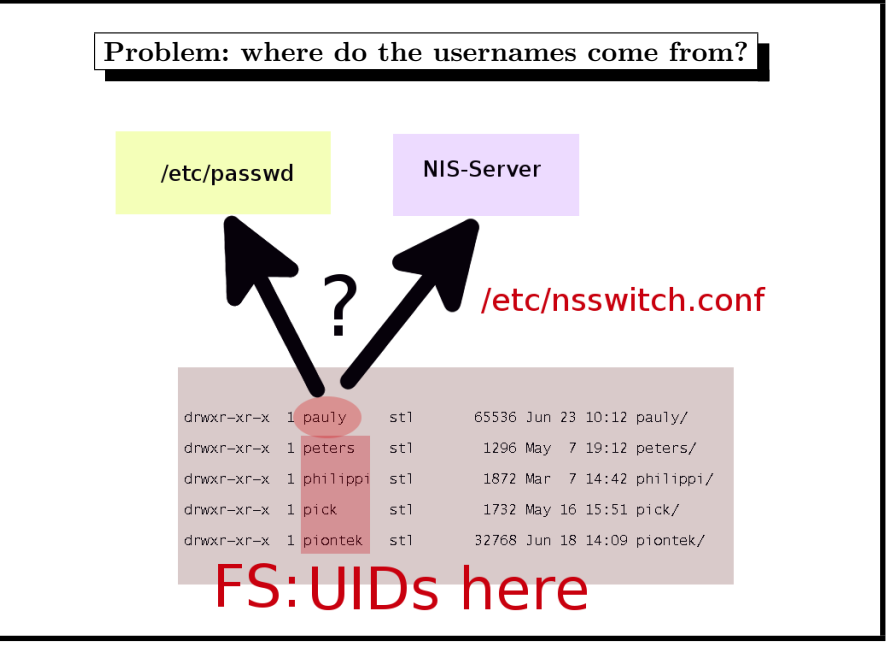

#### 5. User Identities 301

Network–wide Usermanagement: NIS (2) server: start ypserv NIS maps under /var/yp control access through • /var/yp/securenets (FreeBSD/Linux) • /var/yp/ypserv.acl (OpenBSD) update /etc/master.passwd  $\rightsquigarrow$ make in /var/yp

Network–wide Usermanagement: NIS (3) client: start ypbind, domain name is command-line arg two ways to refer to NIS-entries: • /etc/nsswitch.conf include nis keyword • /etc/master.passwd include +:\*:::::::: entry passwd command  $\rightsquigarrow$ local password file  $\rightsquigarrow$ NIS server same goes for group, hosts, services, ... root account locally (for network problems, server shutdown etc.)

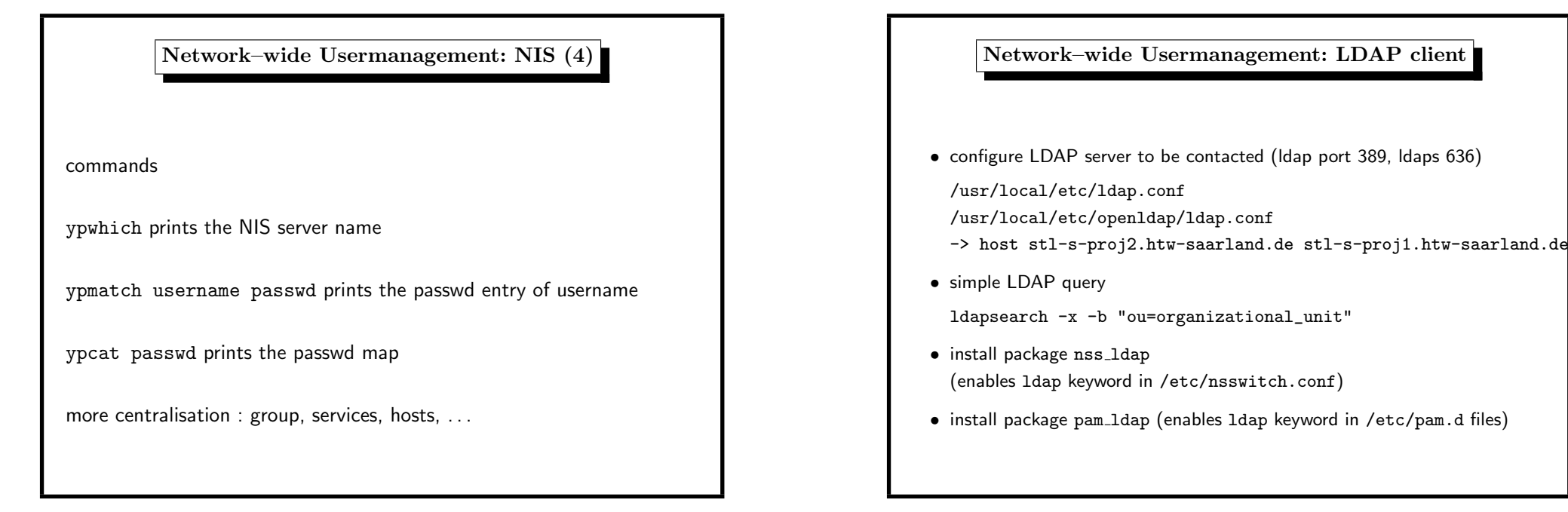

#### 5. User Identities 305

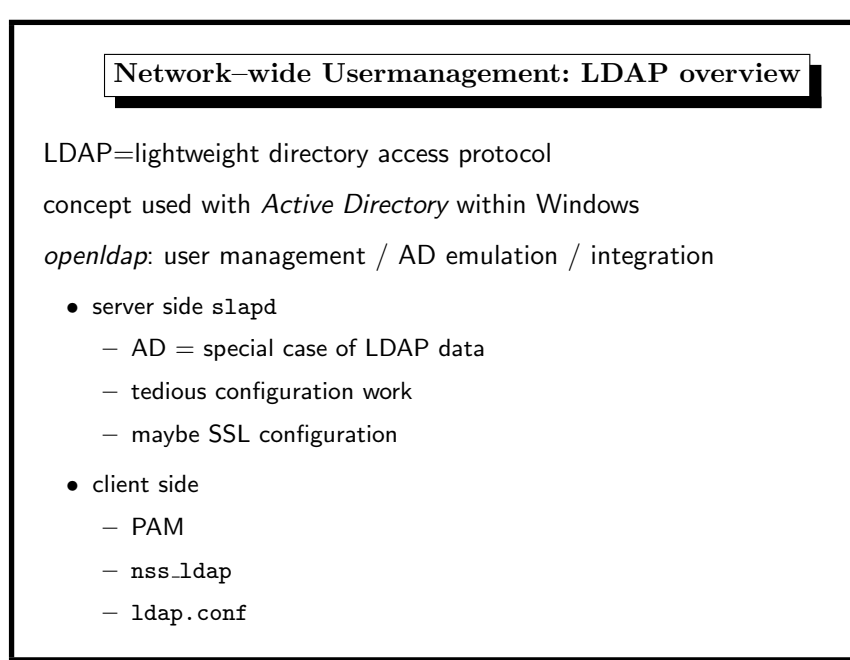

# PAM: Mixing Authentication Methods • different auth for different users • different auth for different services • extensible mechanism for new auth methods

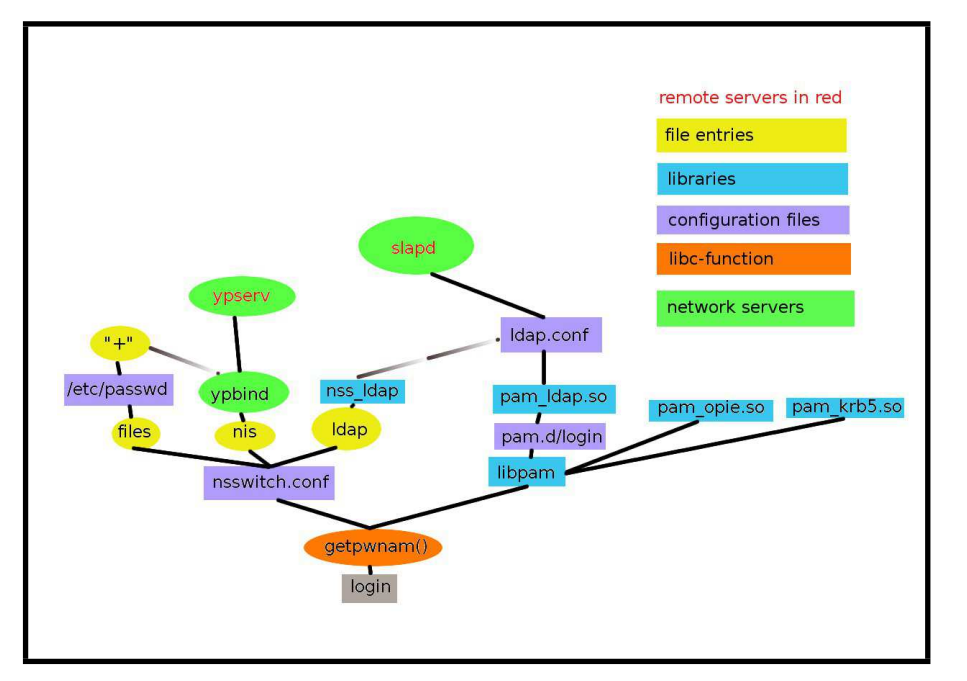

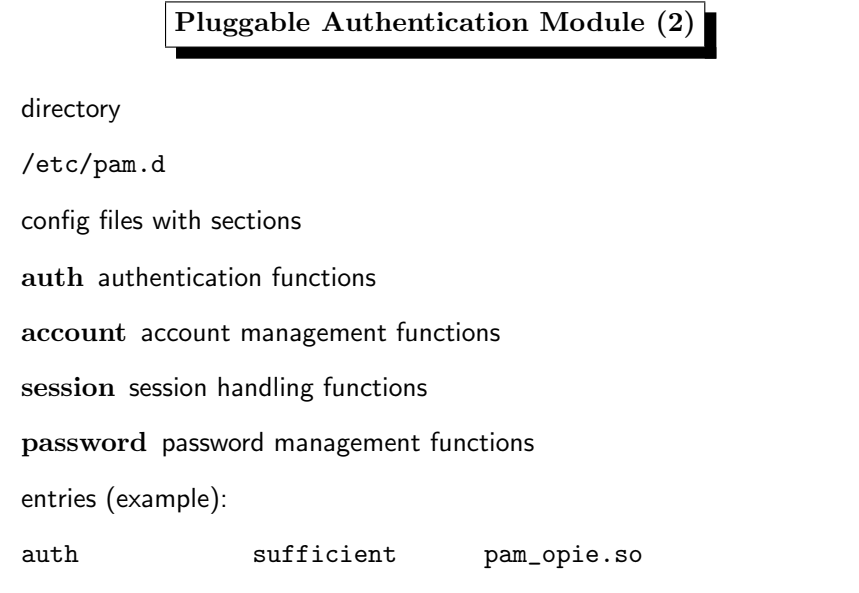

### 5. User Identities 309

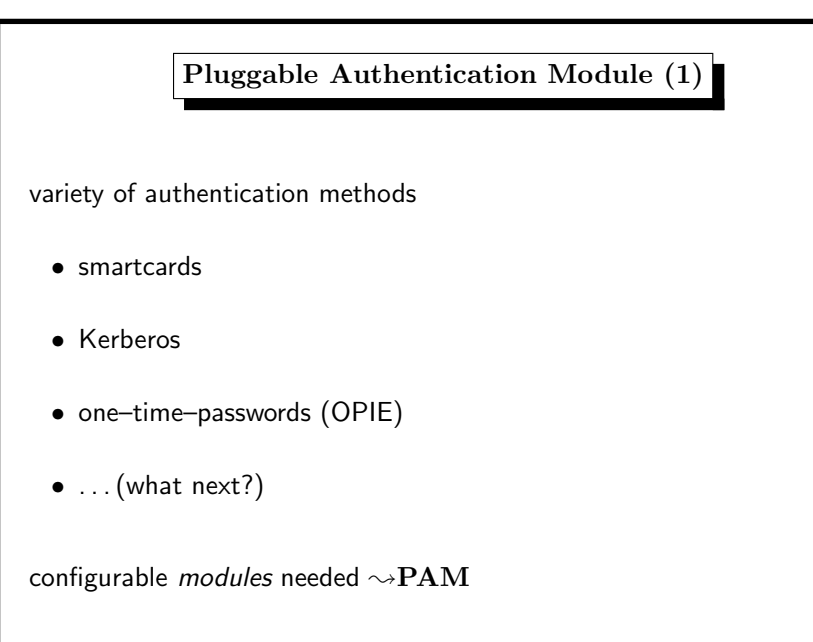

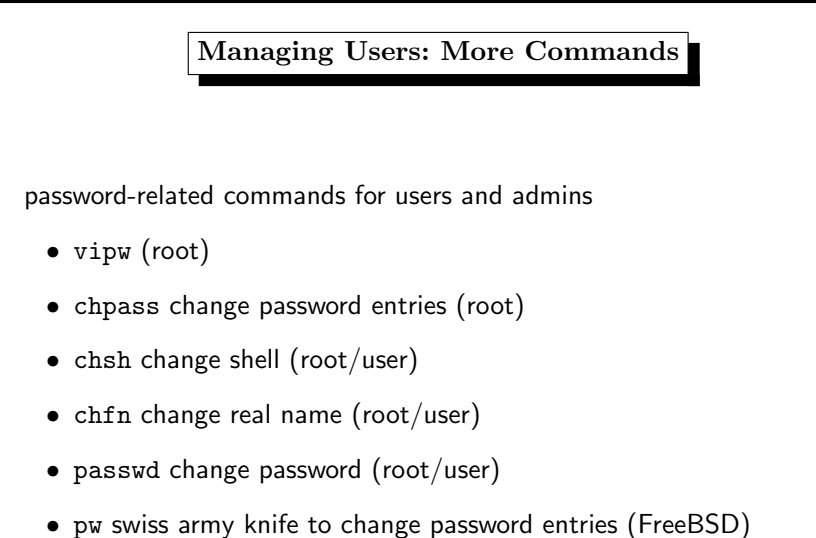